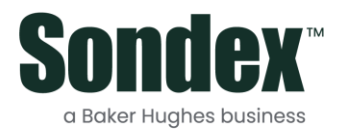

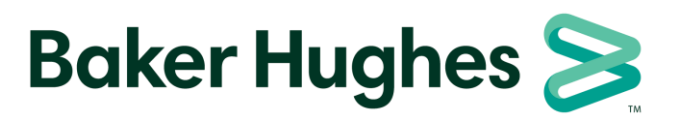

## **Sondex Warrior Versions**

Please make sure you have the correct key codes for your Warrior keys before downloading and installing Warrior.

Sondex Warrior V8.07 requires P010V001 codes. Sondex Warrior V8.10, V8.12 requires P010V003 codes. Sondex Warrior V8.20, V8.22, V8.24 requires P010V004 codes. Sondex Warrior V8.25, V8.26, V8.27, V8.28, V8.29, V8.30, V8.31, V8.32, V8.33, V8.34 requires P010V005 codes.

Contact your local representative for maintenance plan or upgrade options.

For each version, there are 2 installations available, a 32-bit one and a 64-bit one. The 32-bit installation will run on both 32-bit and 64-bit Windows but the 64-bit installation requires 64-bit Windows.

It is strongly recommended that the 32-bit installation is used on both 32-bit and 64-bit Windows unless the user needs to interface Warrior to other 64-bit programs. Certain 32-bit programs will not interface to the 64-bit version of Warrior (for example Sondex Remote Datalink and Sondex Welltest Logger).